# **URAスキル認定制度**

# **研修受講マニュアル**

### **受講期間**

**Fundamentalレベル 2023/10/13(⾦) 00:00~2023/11/11(⼟) 23:59 Coreレベル 2023/12/8(⾦) 00:00~2024/1/6(⼟) 23:59**

※ここに示される画面画像は、テスト中あるいはテスト用画面であり, 実際と異なる場合があります。

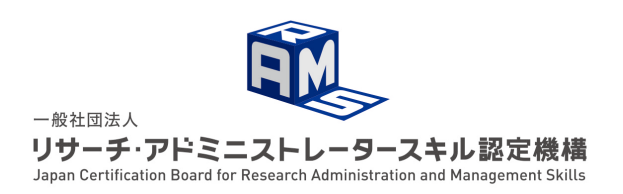

Ver. 2023年度 後期 2023/10/13

1

個別案件以外に受講者向けのアナウンスが必要な場合は,URAスキル認定機構Webサイト もしくは研修・審査ポータル上で⾏いますので,定期的にwebサイトやポータルをチェッ クするようにしてください。

URAスキル認定機構

https://www.crams.or.jp

URAスキル認定制度 研修・審査ポータル

https://www.crams.or.jp/system/

**受講時の推奨ブラウザ**

Chrome, Edgeの最新版

**1.受講⽅法**

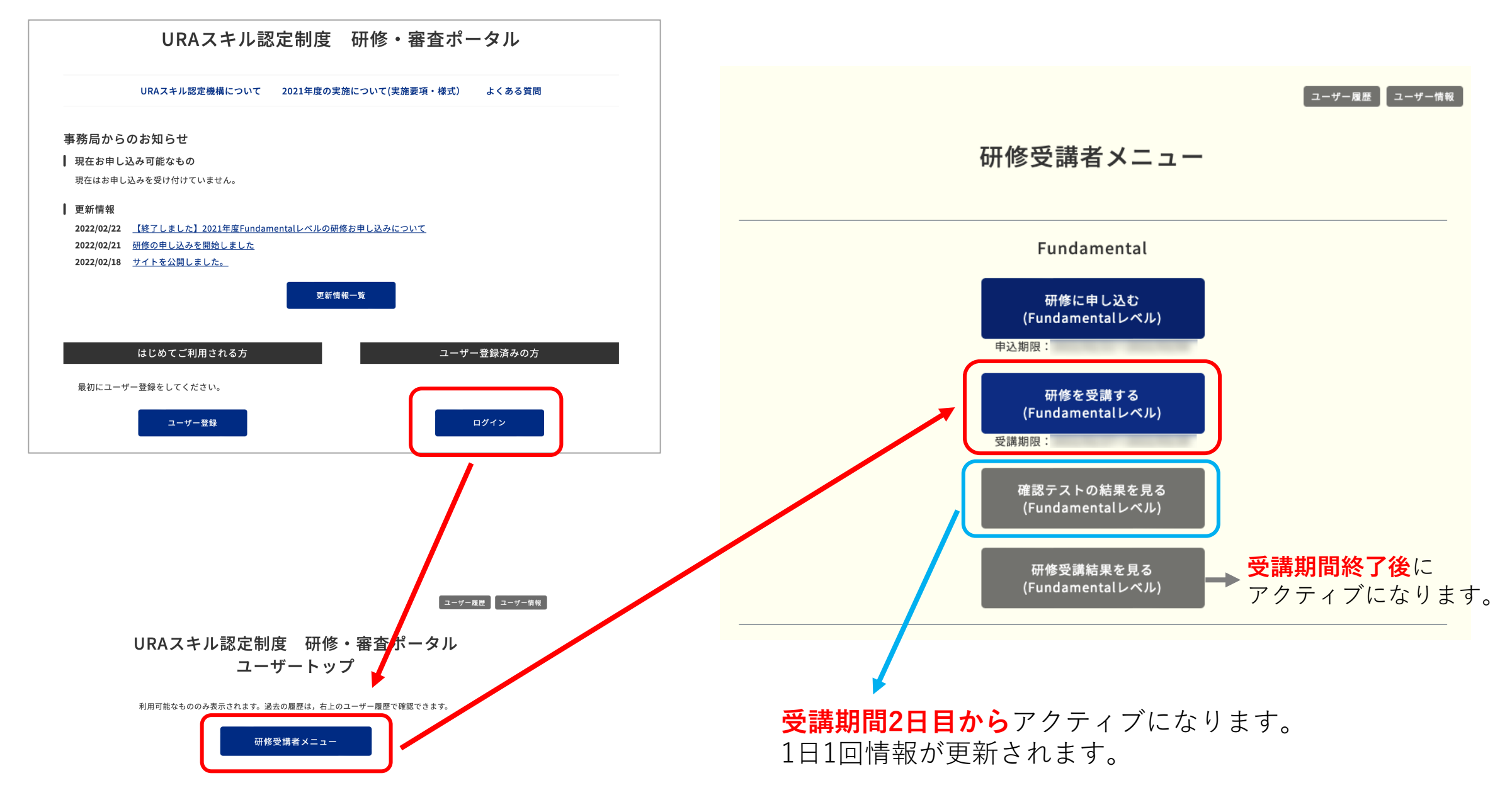

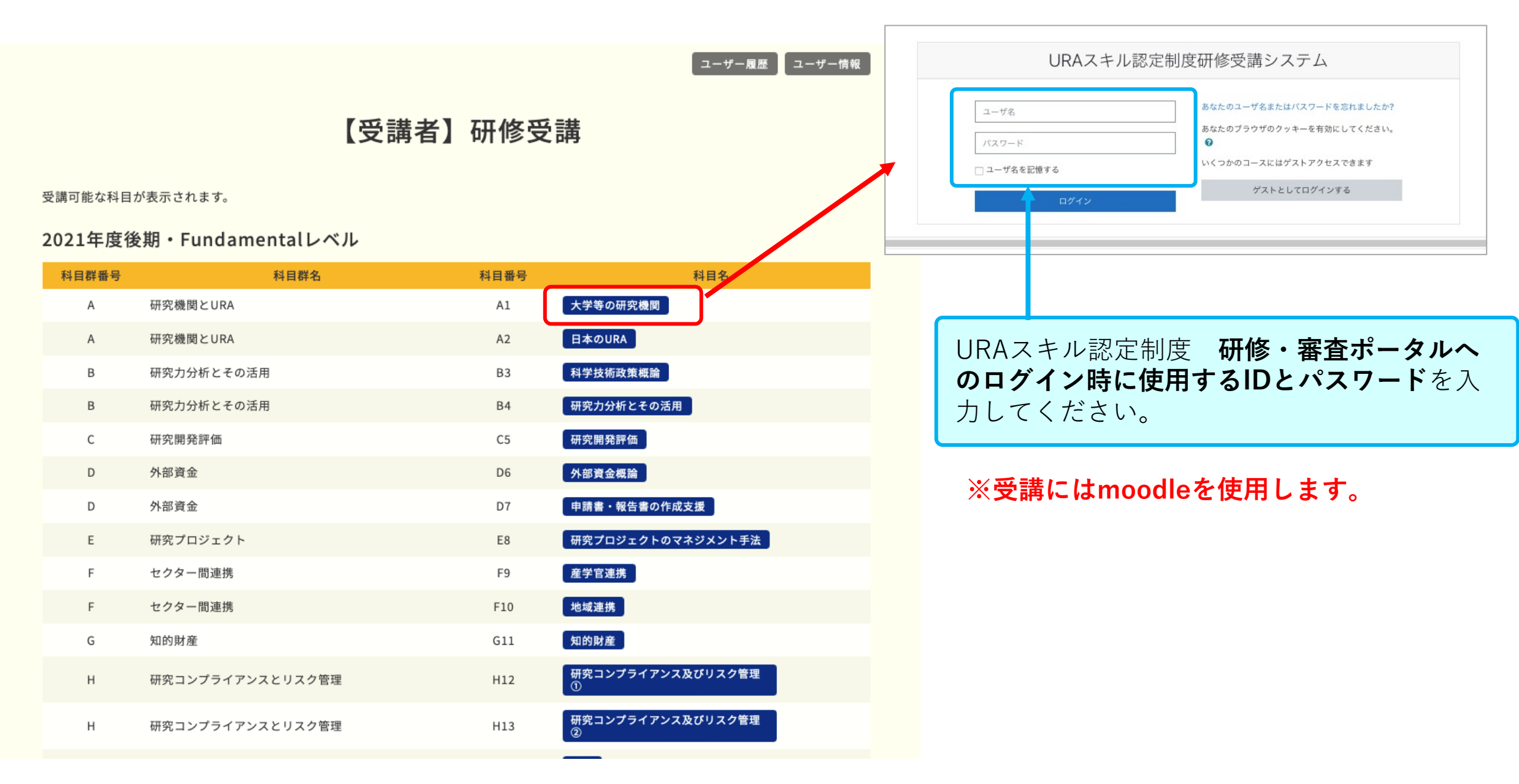

Moodleへログインすると、受講できる科目が表示されます。表示例を示します。

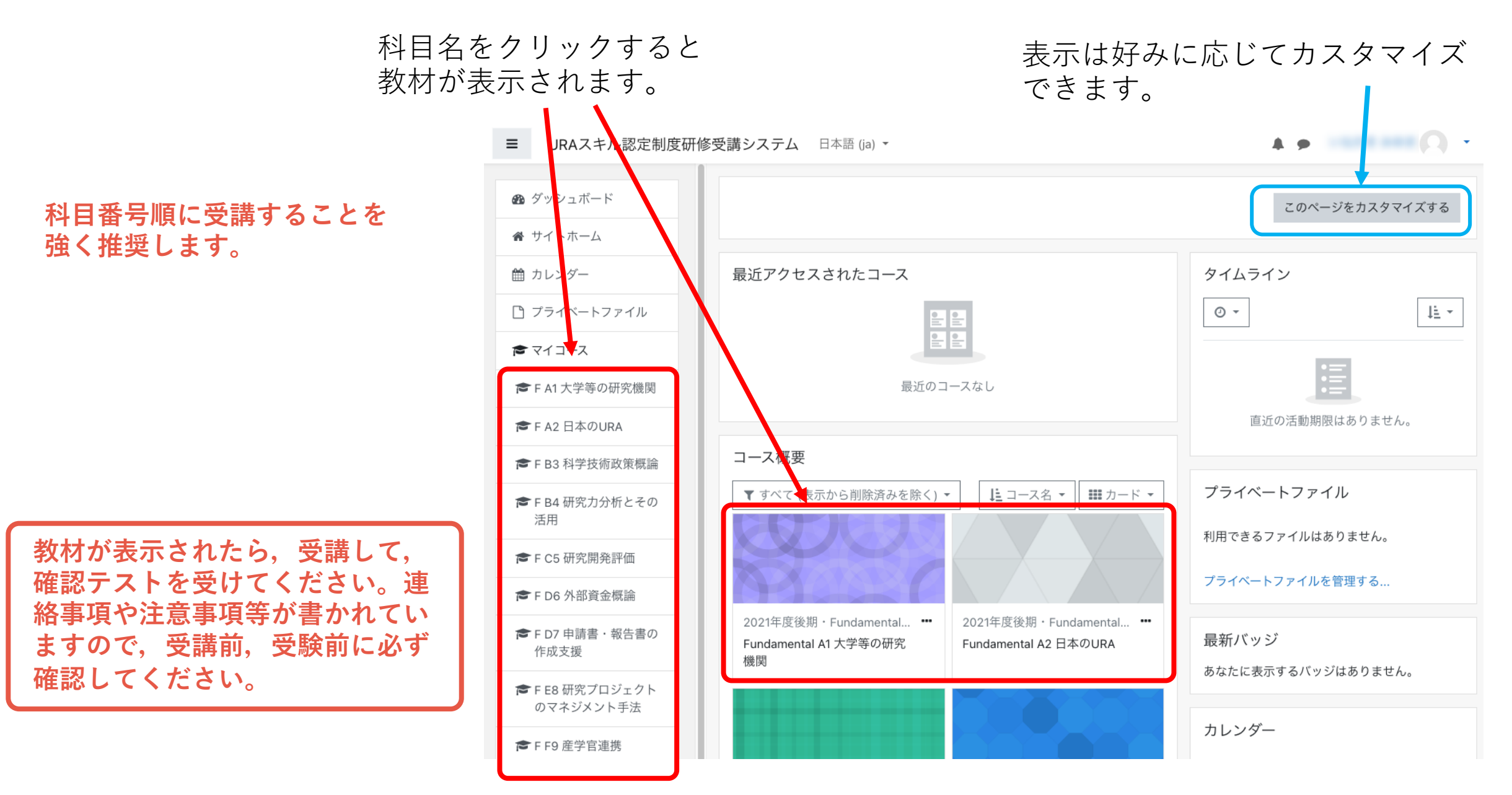

受講期間内に受講してください。

- 受講期間内に申し込んだ全ての科⽬を受講し,確認テス トを受験してください。
- 進捗管理はご自身で行なってください。
- 講義内容に関する質問は受け付けません。
- 確認テストの合格点は80点です。
- 80点に満たない場合は1回に限り再受験できます。
- 再テストの受験も受講期間内にする必要があります。
- システムの設定上,もれなく2回受験できますが,最新 の結果が判定に⽤いられますので,**1回⽬の受験で合格 点に達した場合は,2回⽬の受験は「絶対に」しないで ください。**
- 1回目で合格していた人が2回目の受験をして不合格に なった場合は,その科⽬は不合格として扱います。

● FA1大学等の研究機関 Fundamental A1 大学等の研究機関 ■ パッジ ダッシュボード / マイコース / FA1 大学等の研究機関 ■ コンピテンシー 田 評定 教材 □ 教材 □確認テスト e-learning教材, 研修教材が掲載 ● ダッシュボート 各 サイトホーム されています。 ■ カレンダー □ プライベートファイル  $\approx$   $\approx$   $\sim$   $\sim$   $\sim$ **©FA1大学等の研究機関 ■FA2日本のURA** ■ FB3 科学技術政策概論 確認テスト ■ F B4 研究力分析とその活用 **■FC5研究開発評価 ■FD6 外部資金概論** 確認テストの受験ができます。 **©FD7申請書·報告書の作成** 古坪 ● FE8研究プロジェクトのマ ネジメント手法 **■ FF9 産学官連携 ←FF10 地域連携** さらに ...

全科⽬を表⽰させるには「さらに」 をクリックしてください。

**2.確認テスト**

確認テストは1ページに表示されます。

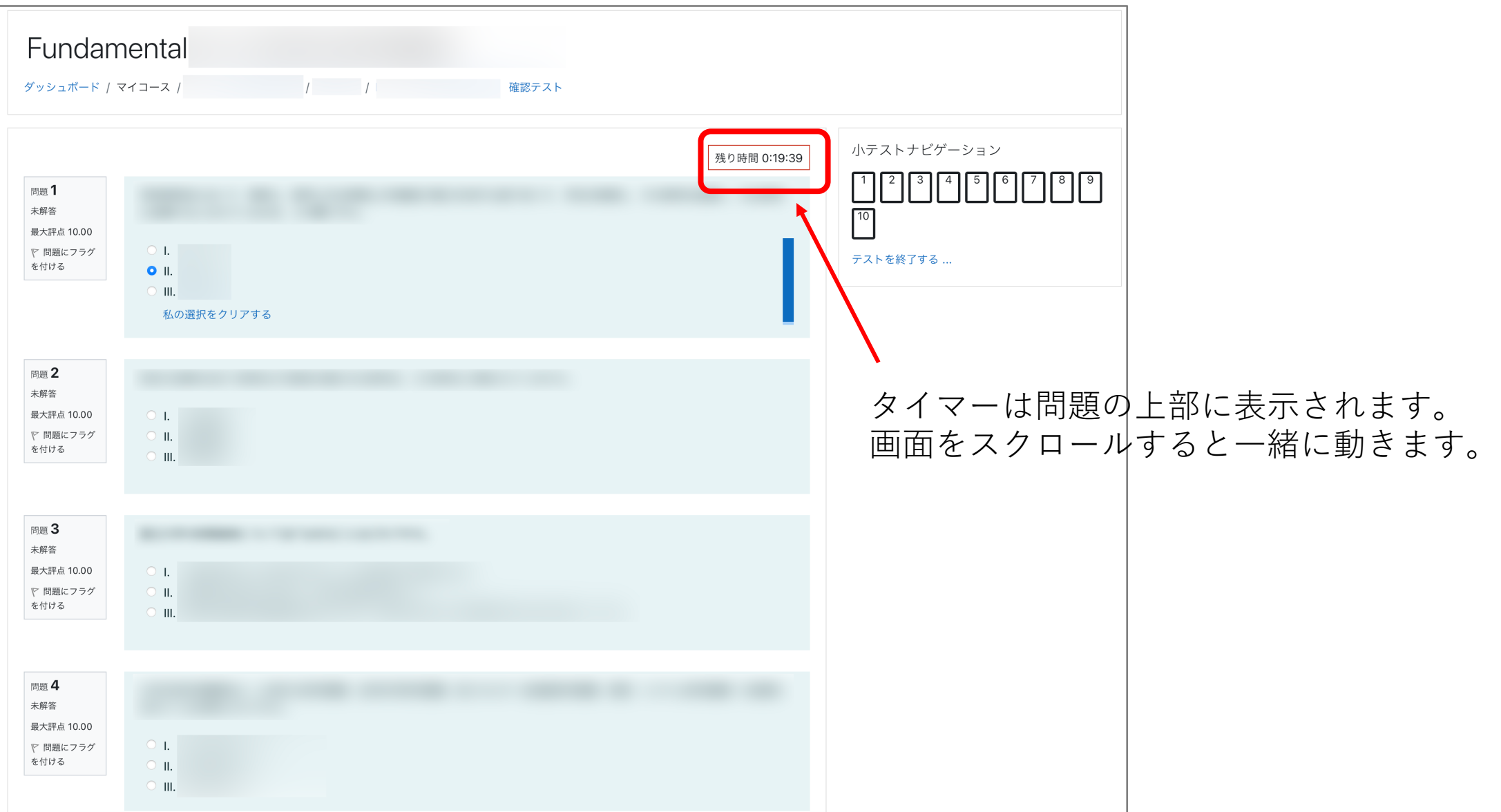

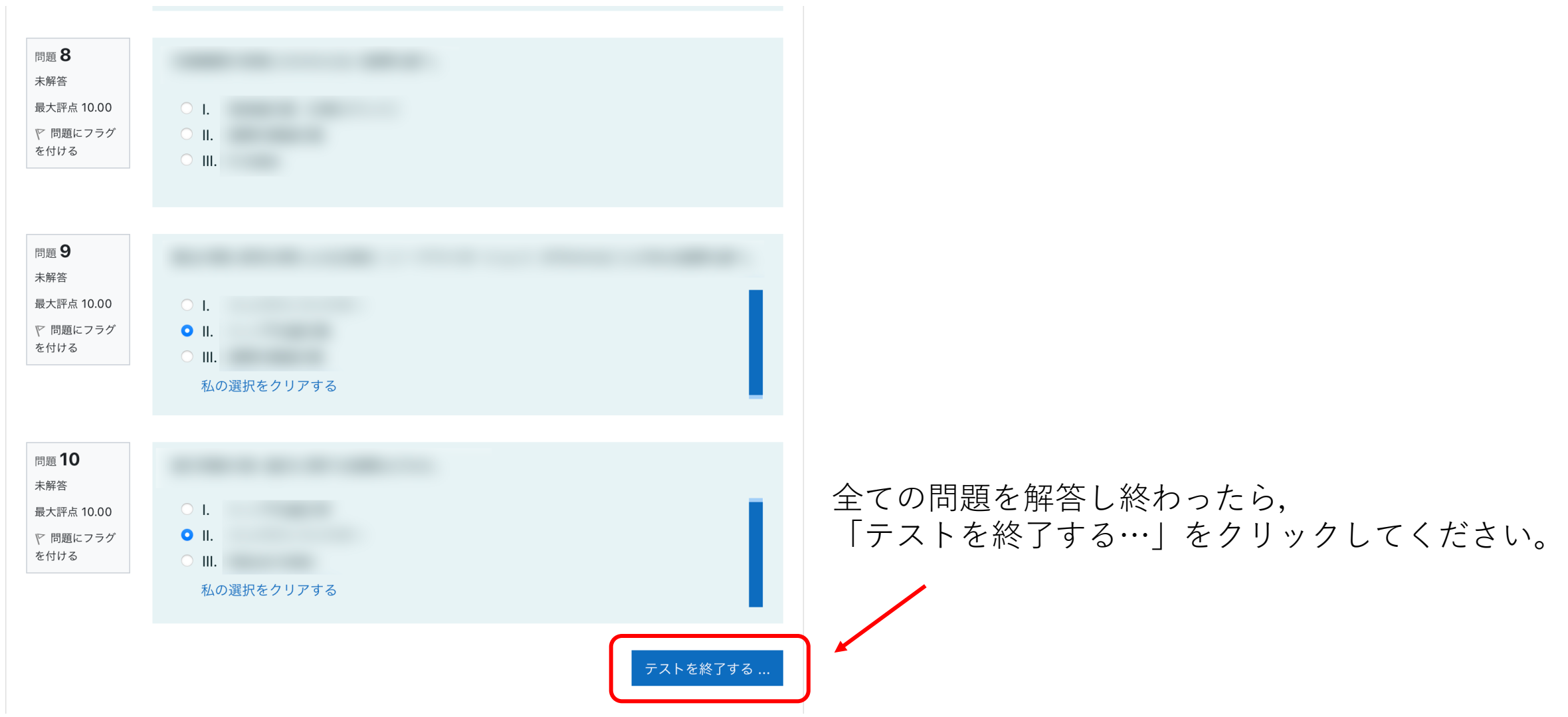

## 解答状況が一覧で表示されます。

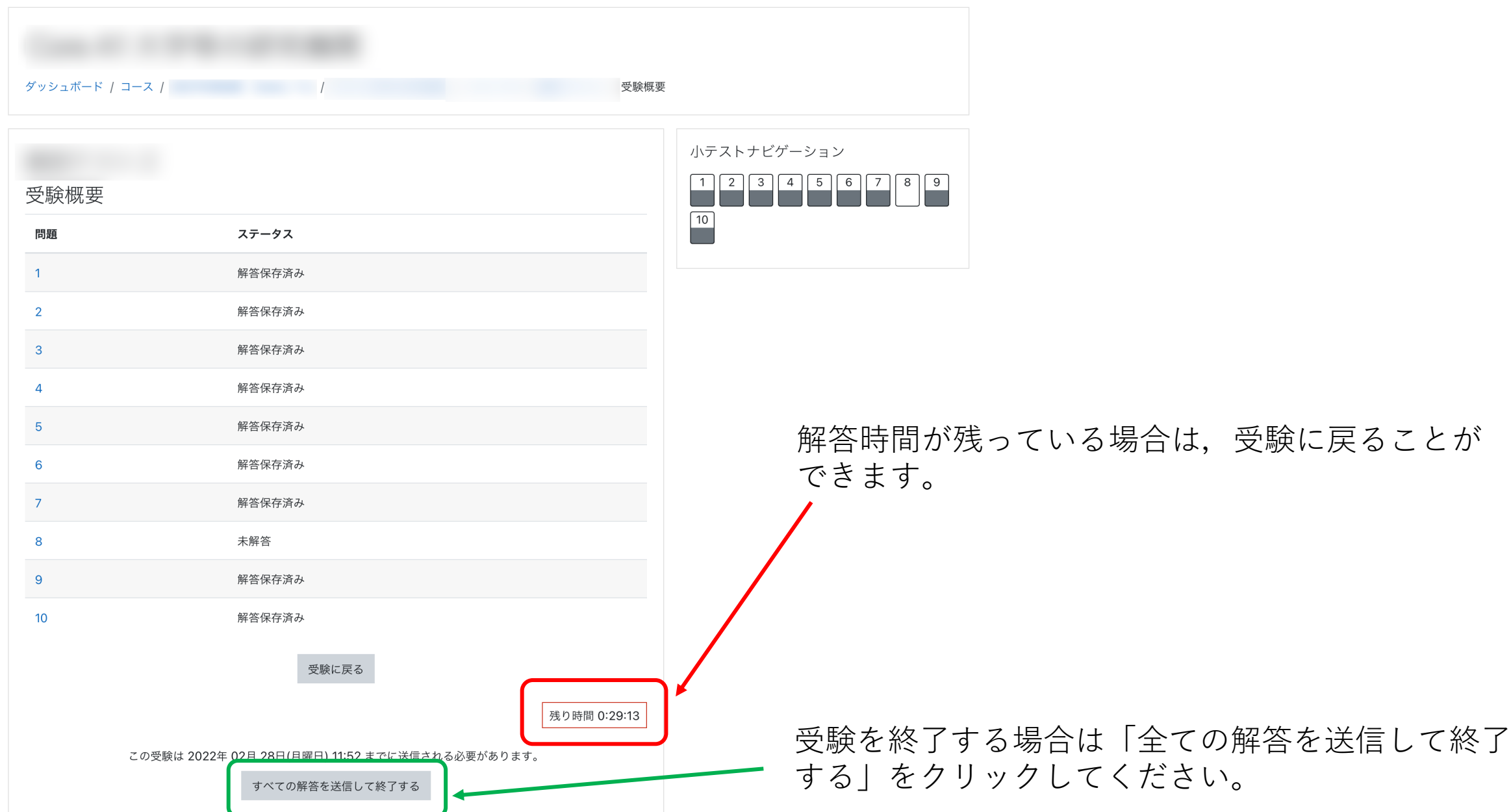

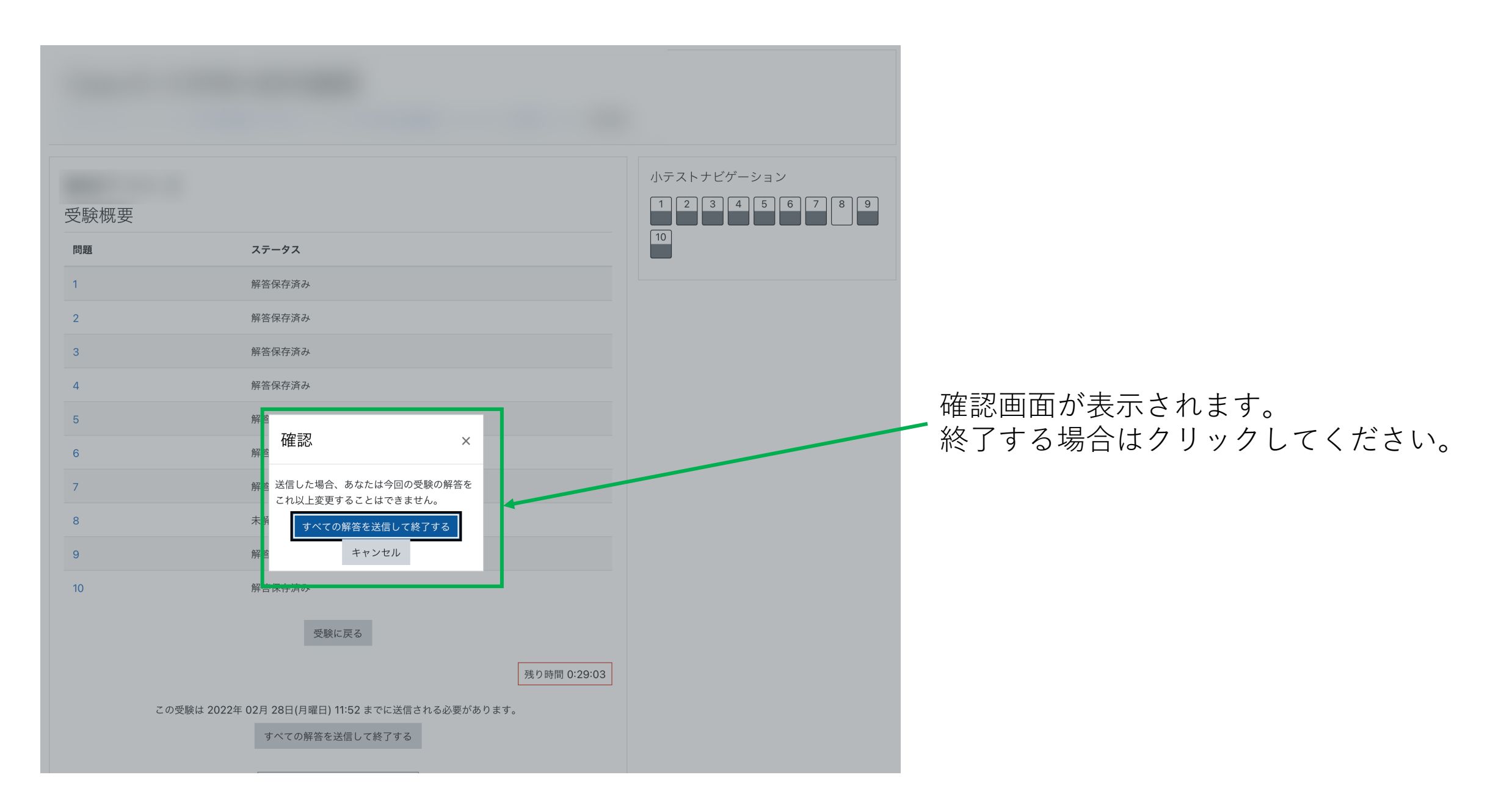

## 解答の正誤とレビューが表示されます。

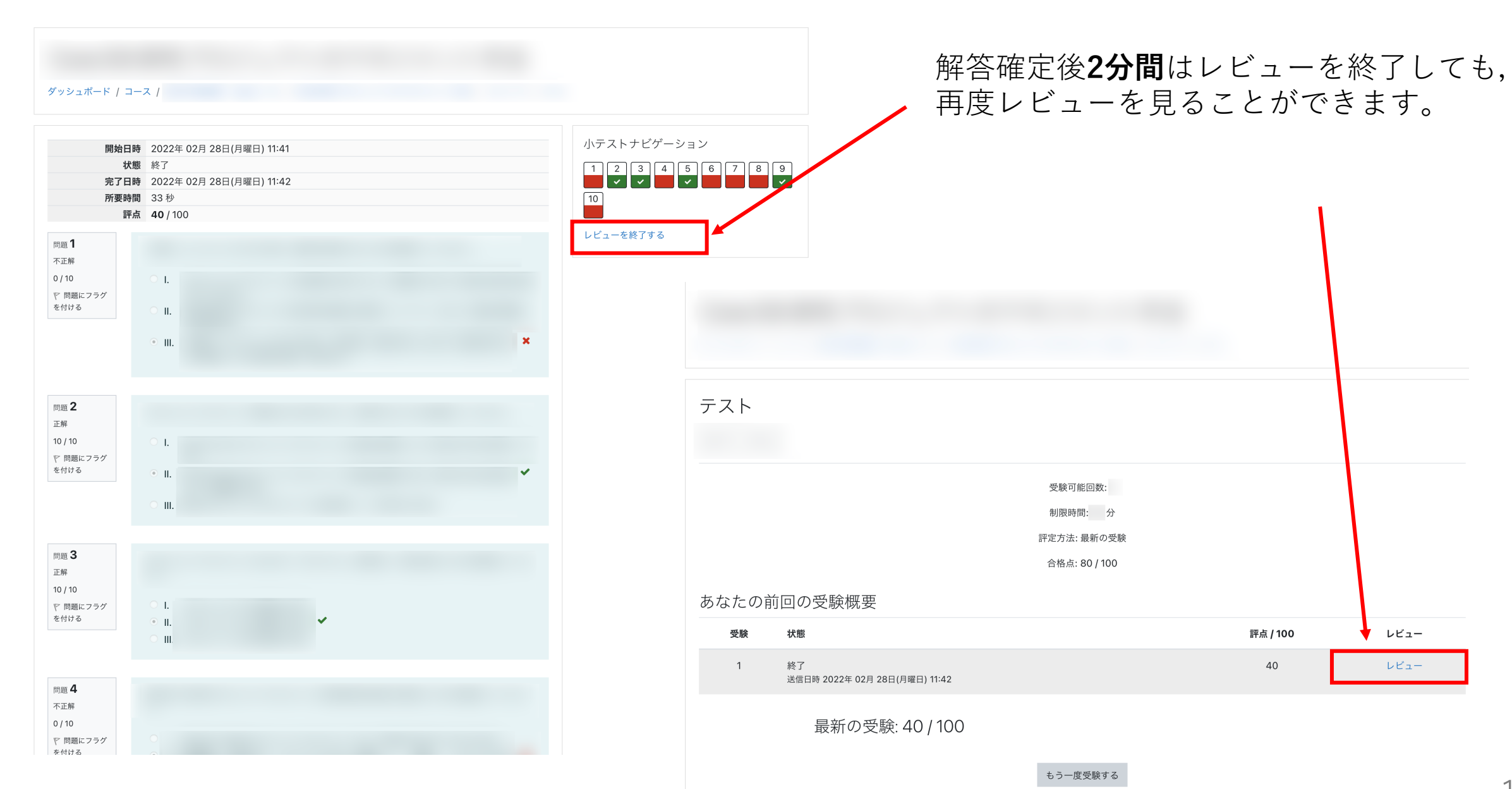

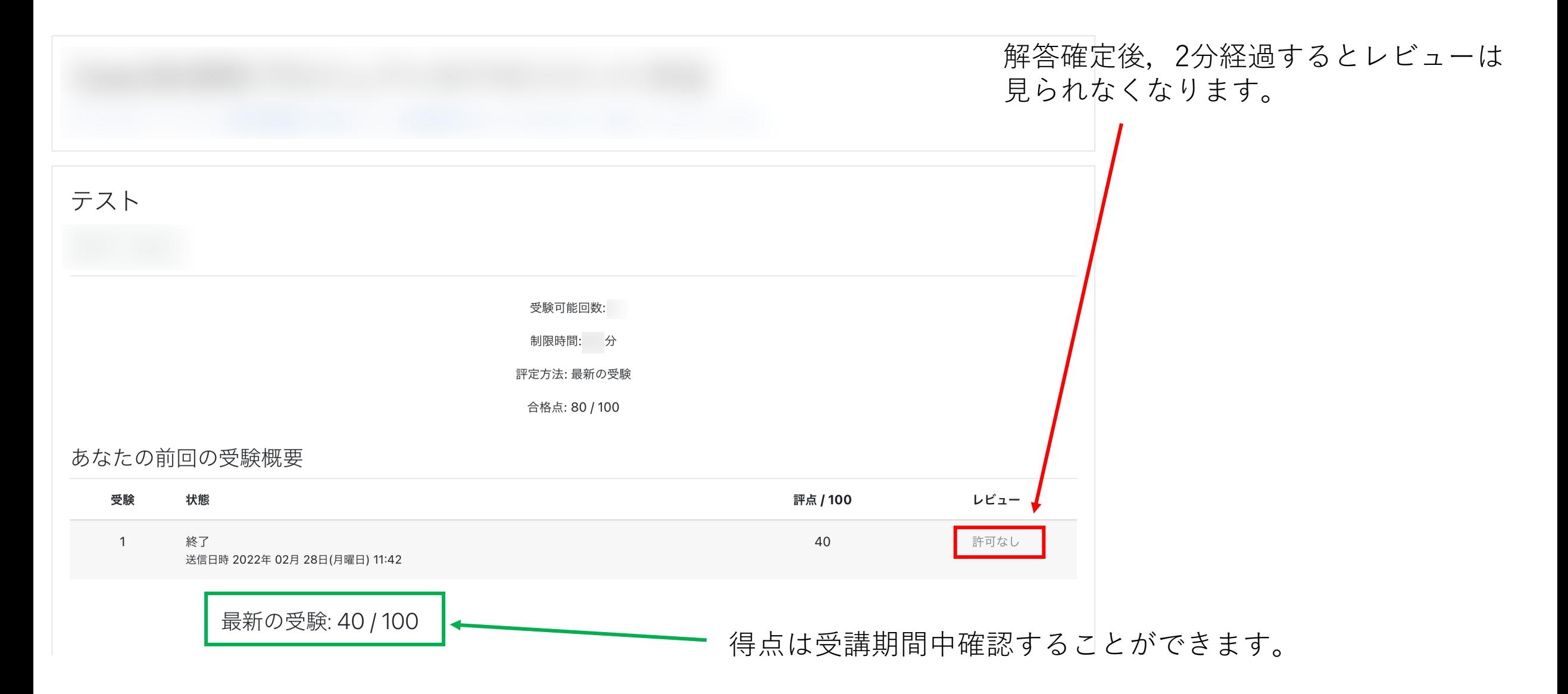

科⽬ごとのページに進むと「評定」ブロックがあります。

| <b>©FA1大学等の研究機関</b><br>■ バッジ                                                     | Fundamental A1 大学等の研究機関<br>ダッシュボード / マイコース / FA1 大学等の研究機関 |                                                   |                           |                                                |                                   |               | <sup>●</sup> F A1 大学等の研究機関<br>■ パッジ<br>■ コンピテンシー          | Fundamental A1 大学等の研究機関: 表示: 概要レポート<br>ダッシュボード / マイコース / F A1 大学等の研究機関 / 評定 / 概要レポート |    |
|----------------------------------------------------------------------------------|-----------------------------------------------------------|---------------------------------------------------|---------------------------|------------------------------------------------|-----------------------------------|---------------|-----------------------------------------------------------|--------------------------------------------------------------------------------------|----|
| ■ コンピテンシー<br>田 評定                                                                |                                                           |                                                   |                           |                                                |                                   |               | 田 評定<br>□ 教材                                              | 概要レポート -                                                                             |    |
| □ 教材                                                                             | 教材                                                        |                                                   |                           |                                                |                                   |               | □ 確認テスト                                                   | 概要レポート ユーザレポート                                                                       |    |
| □ 確認テスト                                                                          |                                                           |                                                   |                           |                                                |                                   |               |                                                           |                                                                                      |    |
| ● ダッシュボート                                                                        |                                                           |                                                   |                           |                                                |                                   |               | 48 ダッシュボー                                                 | コース名                                                                                 | 評点 |
| 谷 サイトホーム                                                                         |                                                           |                                                   |                           |                                                |                                   |               | アイトホーム                                                    | Fundamental A1 大学等の研究機関                                                              |    |
| 簡 カレンダー                                                                          |                                                           |                                                   |                           |                                                |                                   |               | 簡 カレンダー                                                   | Fundamental A2 日本のURA                                                                |    |
| □ プライベートファイル                                                                     |                                                           |                                                   |                           |                                                |                                   |               | □ プライベートファイル                                              | Fundamental B3 科学技術政策概論                                                              |    |
| $\blacktriangleright$ $\triangleright$ $\triangleleft$ $\triangleleft$ $\square$ |                                                           |                                                   |                           |                                                |                                   |               | $\bullet$ $\forall$ $\uparrow$ $\exists$ $\neg$ $\lambda$ | Fundamental B4 研究力分析とその活用                                                            |    |
|                                                                                  |                                                           |                                                   |                           |                                                |                                   |               | <b>©FA1大学等の研究機関</b>                                       | Fundamental C5 研究開発評価                                                                |    |
| ● FA1大学等の研究機関                                                                    |                                                           | ■ URAスキル認定制度研修受講システム 日本語 (ja) ▼<br>$\blacksquare$ |                           |                                                |                                   |               | <sup>-</sup> A2 日本のURA                                    | Fundamental D6 外部資金概論                                                                |    |
| <b>■FA2日本のURA</b>                                                                |                                                           |                                                   |                           |                                                |                                   |               | B3 科学技術政策概論                                               | Fundamental D7 申請書·報告書の作成支援                                                          |    |
| <b>●FB3科学技術政策概論</b>                                                              | 確                                                         | <b>©FA1大学等の研究機関</b>                               |                           | Fundamental A1 大学等の研究機関: 表示: ユーザレポート           |                                   |               | B4 研究力分析とその活用                                             | Fundamental E8 研究プロジェクトのマネジメント手法                                                     |    |
| ● FB4 研究力分析とその活用                                                                 | ■ バッジ                                                     |                                                   | ダッシュ                      | 下 / マイコース / FA1 大学等の研究機関 / 評定 / 評定管理 / ユーザレポート |                                   |               | C5 研究開発評価                                                 | Fundamental F9 産学官連携                                                                 |    |
| <b>■FC5研究開発評価</b>                                                                |                                                           | ■ コンピテンシー                                         |                           |                                                |                                   |               | D6 外部資金概論                                                 | Fundamental F10 地域連携                                                                 |    |
| <b>■ FD6 外部資金概論</b>                                                              | 田 評定                                                      |                                                   | ーザレポート -                  |                                                |                                   |               | D7 申請書·報告書の作成                                             | Fundamental G11 知的財産                                                                 |    |
| <b>●FD7申請書·報告書の作成</b><br>支援                                                      | □ 教材                                                      |                                                   | 概要レポー<br>ユーザレポート          |                                                |                                   |               |                                                           |                                                                                      |    |
| <b>©FE8研究プロジェクトのマ</b>                                                            |                                                           | □ 確認テスト                                           |                           |                                                |                                   |               |                                                           |                                                                                      |    |
| ネジメント手法                                                                          |                                                           | ● ダッシュボード                                         | 評定項目                      | 計算済み加<br>重<br>評定                               | フィードバッ<br>パーセンテー<br>範囲<br>ーン<br>ヶ | コース合計への寄<br>与 |                                                           | 概要レポートは受験済み科目の得点                                                                     |    |
| <b>■FF9産学官連携</b>                                                                 |                                                           | 各 サイトホーム                                          | ■ Fundamental A1 大学等の研究機関 |                                                |                                   |               |                                                           | を見ることができます。                                                                          |    |
| <b>●FF10 地域連携</b>                                                                |                                                           | 簡 カレンダー                                           | ■ F-A1 大学等の研究機関 確認テス -    |                                                | $0 - 100$                         |               |                                                           |                                                                                      |    |
| さらに                                                                              |                                                           | □ プライベートファイル                                      |                           |                                                |                                   |               |                                                           |                                                                                      |    |
|                                                                                  |                                                           | ● マイコース                                           | ∑ コース合計                   |                                                | $0-$<br>100                       |               |                                                           |                                                                                      |    |
|                                                                                  |                                                           | <sup>●</sup> F A1 大学等の研究機関                        |                           |                                                |                                   |               |                                                           |                                                                                      |    |
|                                                                                  |                                                           | <b>●FA2日本のURA</b>                                 |                           | ユーザーレポートは当該科目の得点を                              |                                   |               |                                                           |                                                                                      |    |
|                                                                                  |                                                           | <b>●FB3科学技術政策概論</b>                               |                           | 見ることができます。                                     |                                   |               |                                                           |                                                                                      |    |
|                                                                                  |                                                           | <sup>●</sup> FB4研究力分析とその活用                        |                           |                                                |                                   |               |                                                           |                                                                                      |    |
|                                                                                  |                                                           | <b>©FC5研究開発評価</b>                                 |                           |                                                |                                   |               |                                                           |                                                                                      |    |

■ URAスキル認定制度研修受講システム 日本語 (ja) ▼

 $\mathbf{A} \cdot \mathbf{A} = \mathbf{A} \cdot \mathbf{A}$ 

## **3.受講結果**

トップ | 様 (ID: ) | ログアウト

| ユーザー履歴 | ユーザー情報

URAスキル認定制度 研修・審査ポータル ユーザートップ

利用可能なもののみ表示されます。過去の履歴は、右上のユーザー履歴で確認できます。

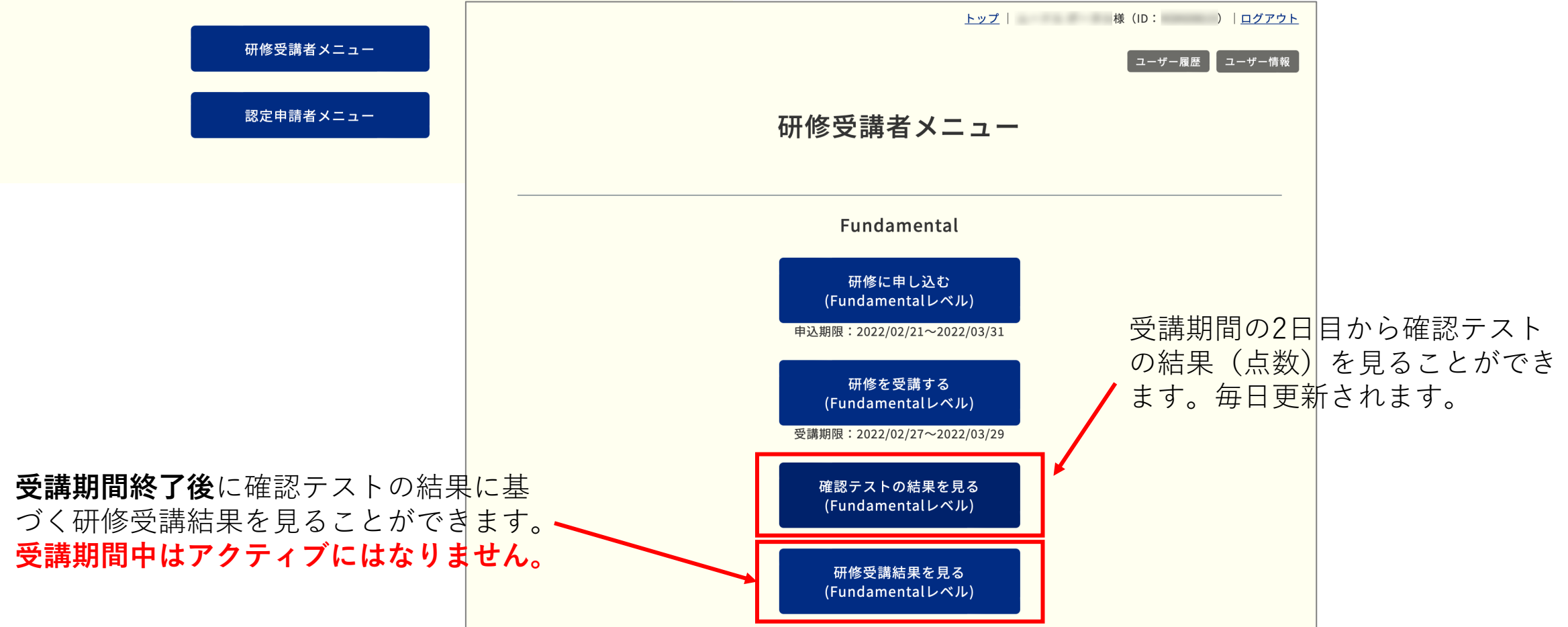

**確認テストの結果を⾒る**

トップー |ログアウト

ユーザー履歴 ユーザー情報

#### 【受講者】研修確認テスト受験結果

#### 2021年度後期·Fundamentalレベル

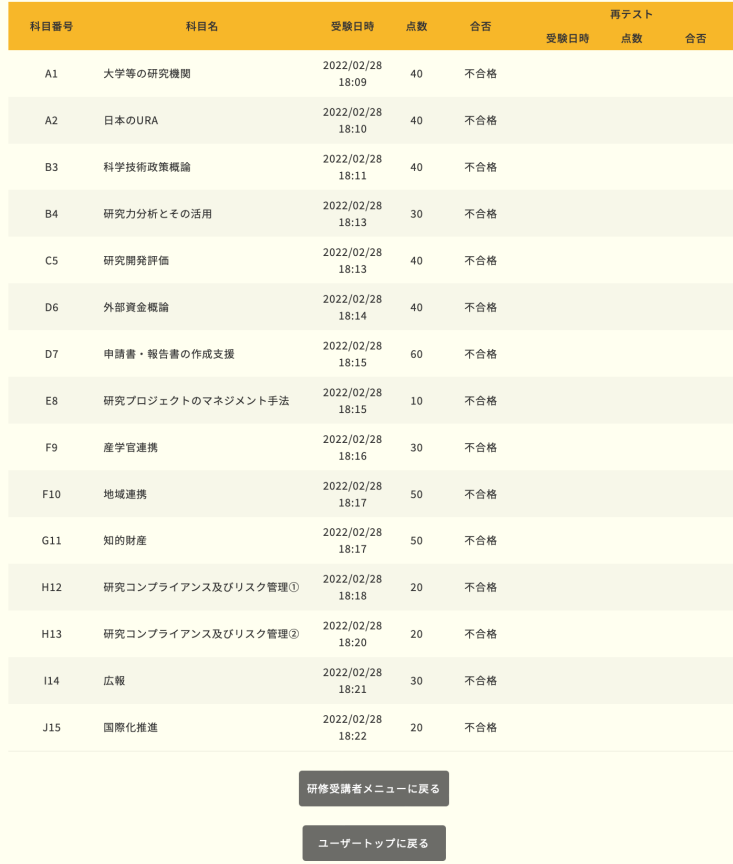

<u>トップ</u> | 様 (ID: ) | <u>ログアウト</u>

|ユーザー履歴 | ユーザー情報 |

#### 【受講者】研修確認テスト受験結果

#### 2021年度後期·Coreレベル

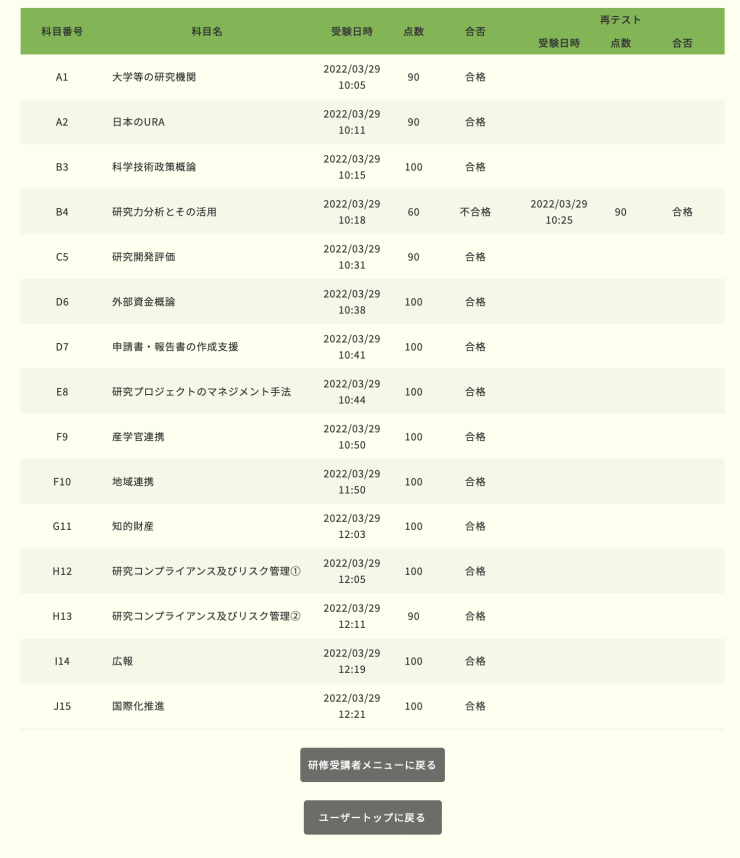

• **科⽬ごとの確認テスト受験⽇時,点数,合否判定が表⽰されます。** • **再テストを受けた科⽬については再テストの結果も同様の情報が表⽰されます。**

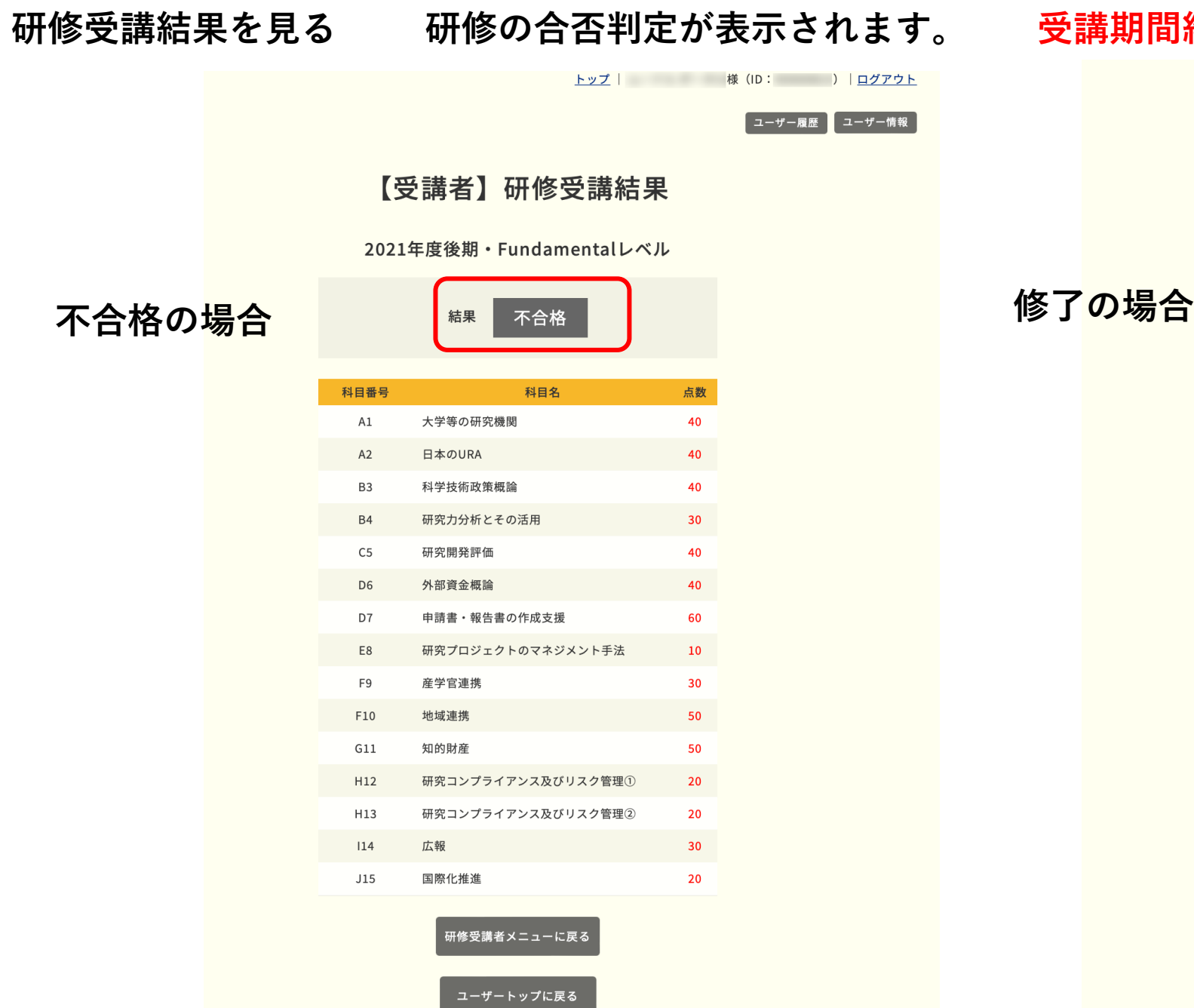

**受講期間終了後に表⽰されます。**

科目

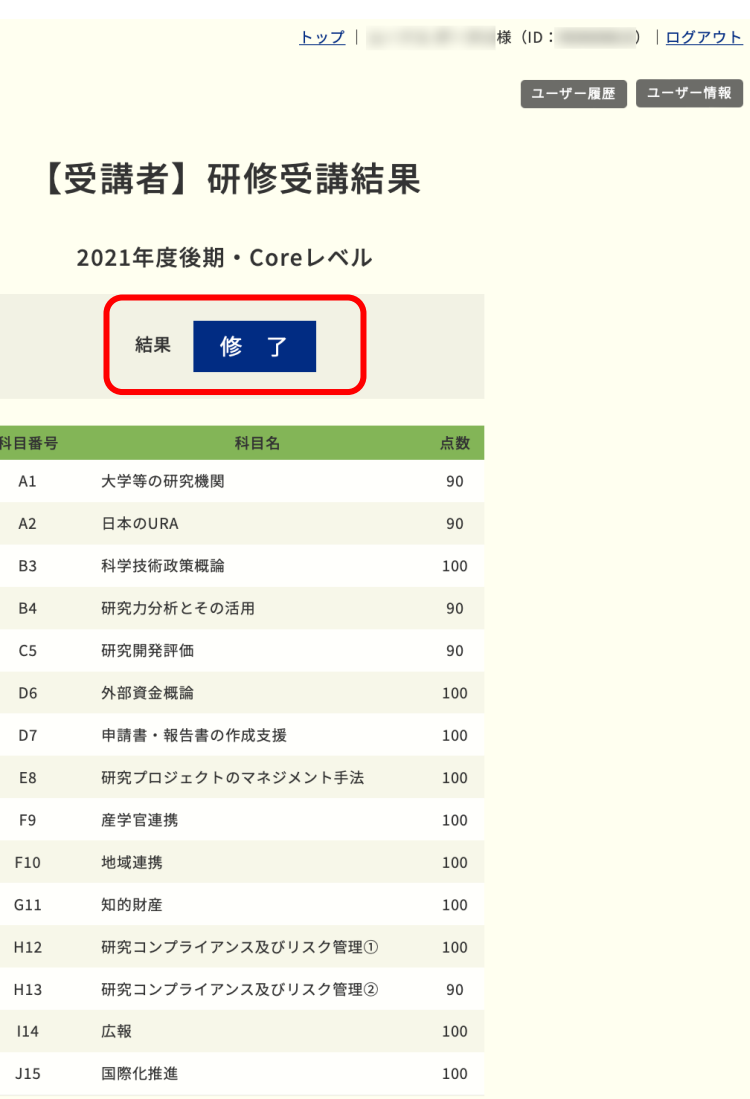

研修受講者メニューに戻る

ユーザートップに戻る

**4.受講履歴・修了証の発⾏**

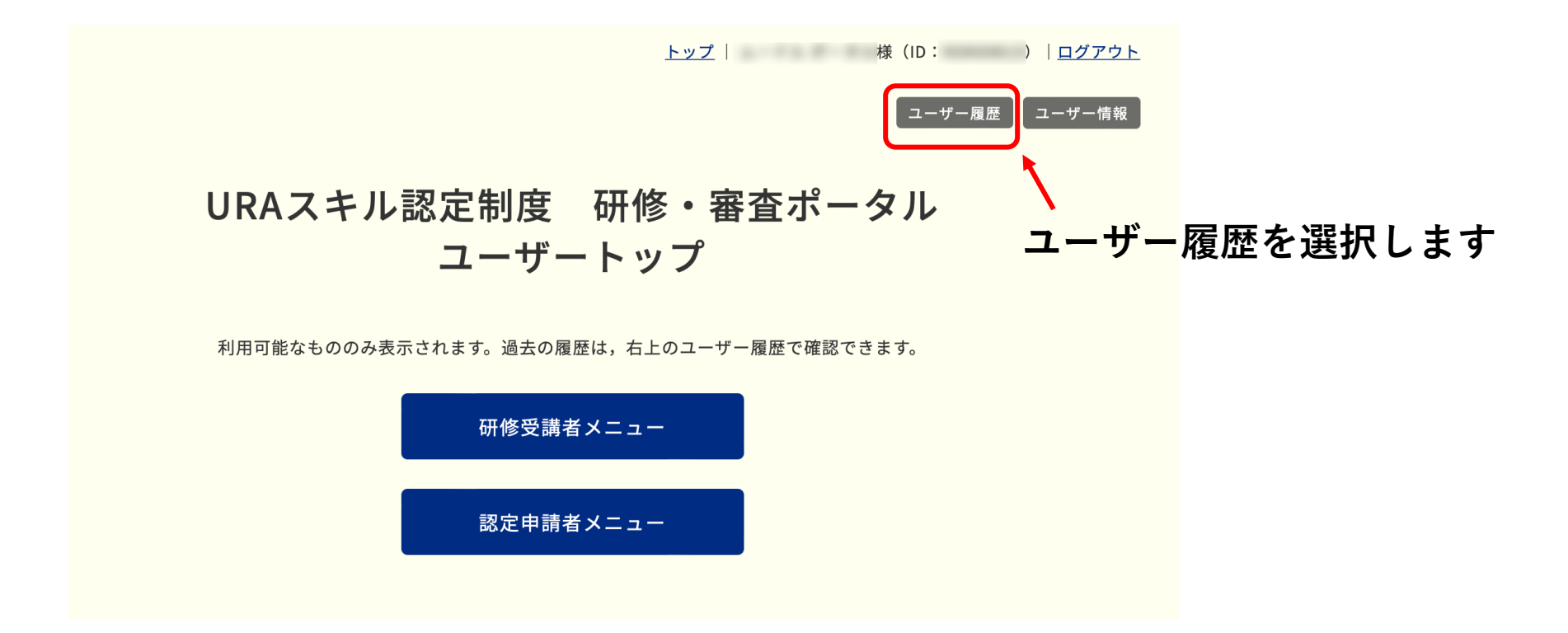

**受講期間終了後に受講の記録に受講情報が記載されます。**

※この画面の状況は実際には起こり得ません。

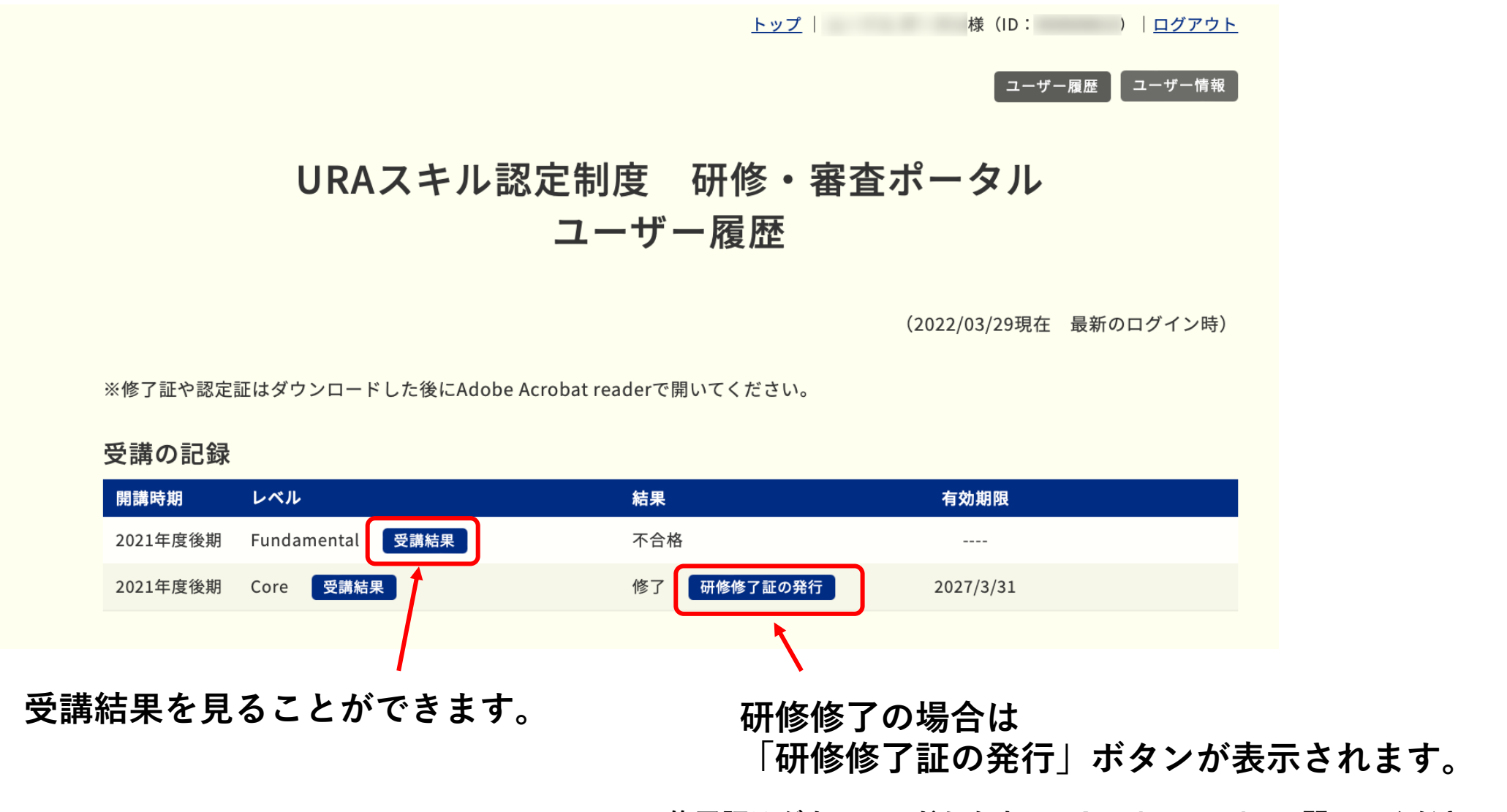

**修了証はダウンロードした上で,Acrobat readerで開いてください。 ブラウザで⾒るとフォントずれが⽣じる場合があります。**

## **お問合せ**

操作に関するお問合せは下記にお願いします。

info@crams.or.jp

※メールでご連絡ください。

対応時間:平⽇9:00-16:00

電話でご連絡する場合もありますので,お問合せの際は 電話番号も併せてお知らせください。